# 5 tips to make your visual content  $\sum$  pop

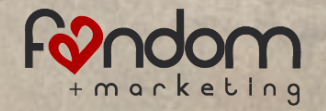

### You might not be a designer, but it's still important to

know how to make your visuals look great

and

attract your readers' attention.

#### Tip #1. Kittens rule the web

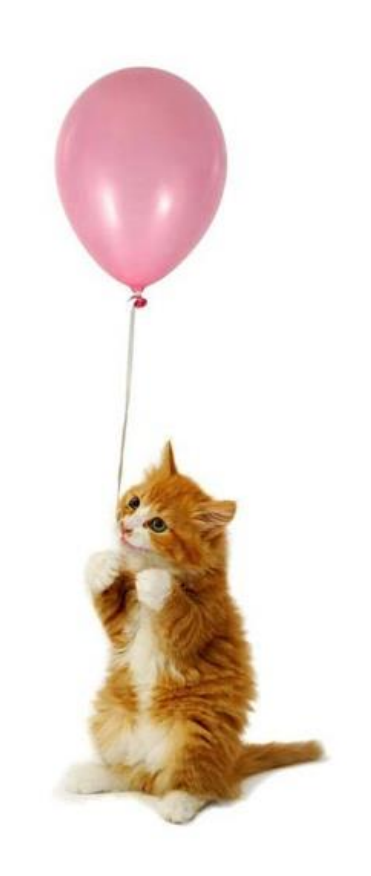

We're not really suggesting you use kittehs in everything. But we got your attention didn't we?

There are plenty of ways to make your content pop while staying true to your brand.

Here are five tips. Fur real.

# Tip #1. Use web friendly image color and sizing.

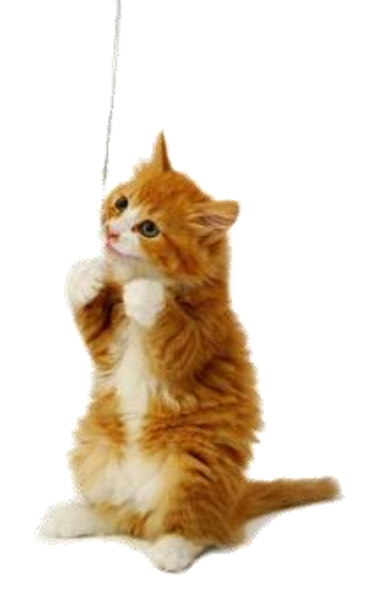

© 2013 Fandom Marketing

# rgb or cmyk?

Make sure you select the right one.

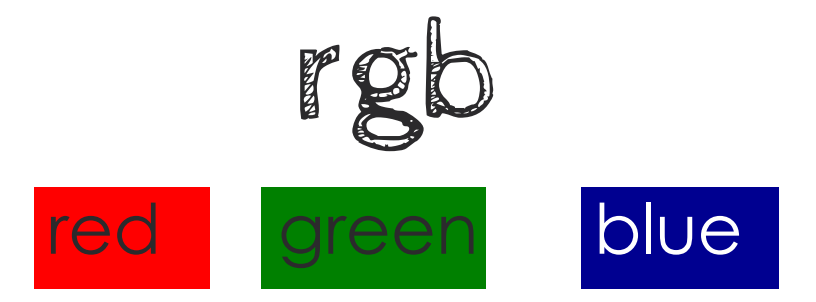

is a color model used for online images. Colored for monitor display. In Photoshop be sure to adjust your image settings. Menu path = Image Mode: RGB

*Images originally created in Photoshop default to RGB.*

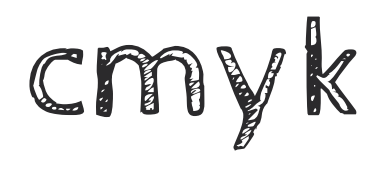

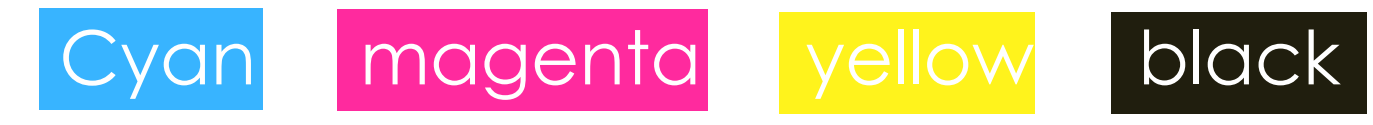

is a color model used in print, referring to the four inks used in color printing. RGB has a greater range of colors than CMYK resulting in dark dull print outs.

*Images originally created in Illustrator (vector graphics) default to CMYK.*

# resolution

### Use 72 dpi for digital use such as your website, blog, eBook, & social media.

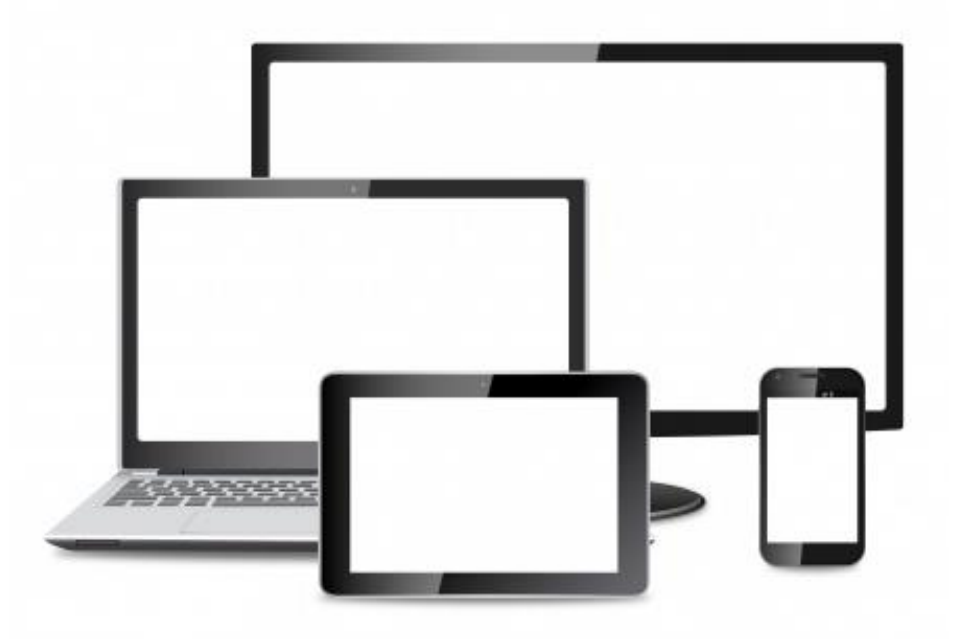

# resolution

#### 300 dpi is standard for print.

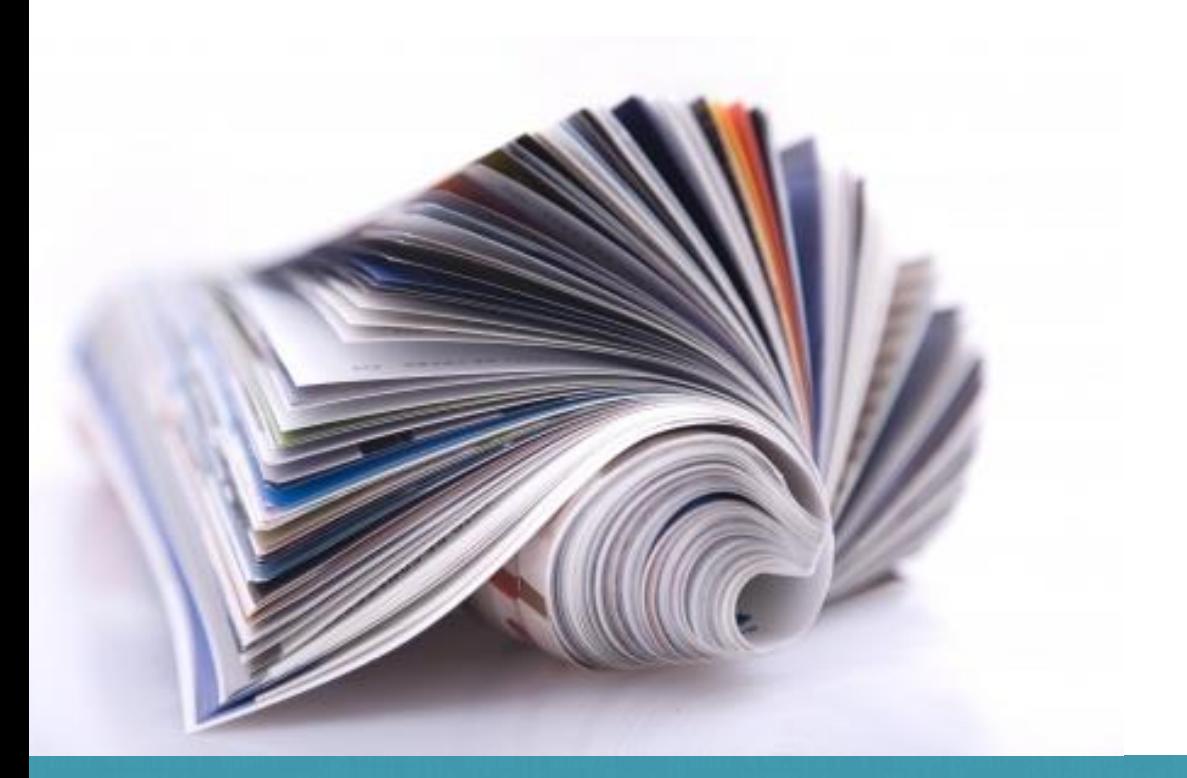

### size matters

#### What's the best Facebook image size? *700x700 pixels*

It resizes right in various display scenarios and expands large for a detail. It also works great in Twitter, Pinterest and Instagram.

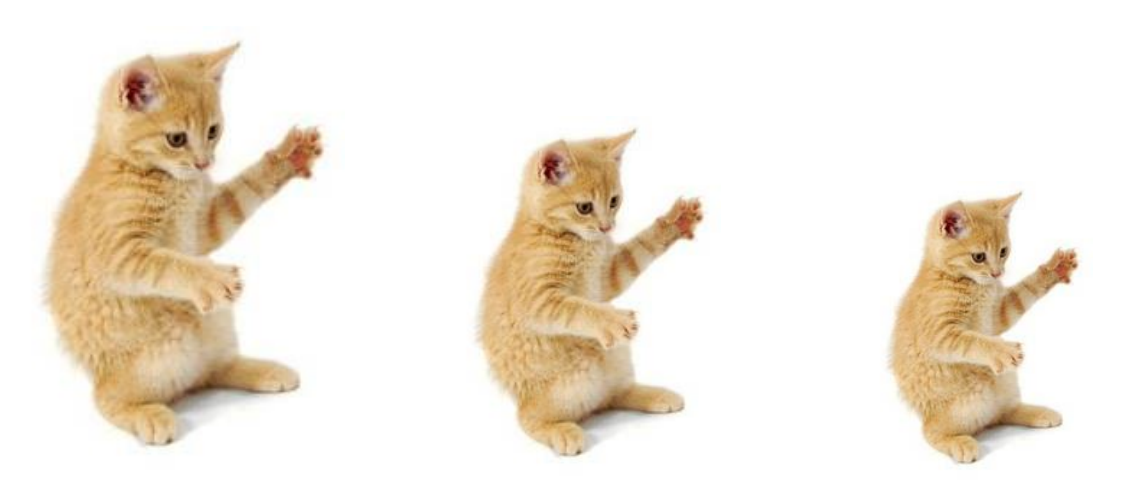

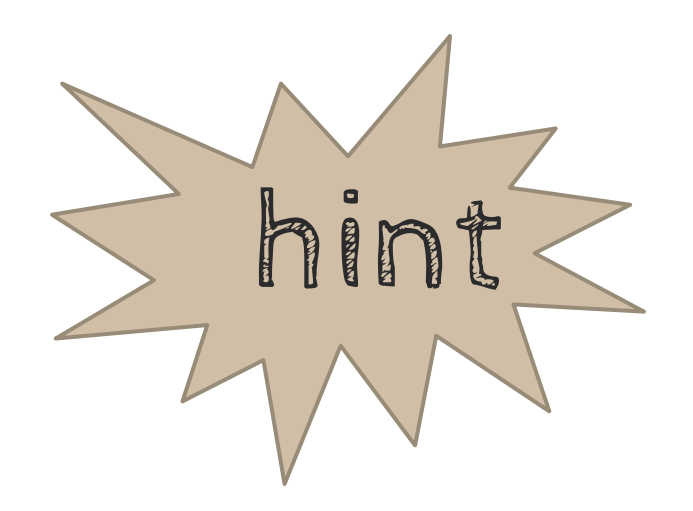

Use Photoshop's view for web feature which will compress the image to ensure quick viewing on web and mobile.

# Tip #2. Less copy is more.

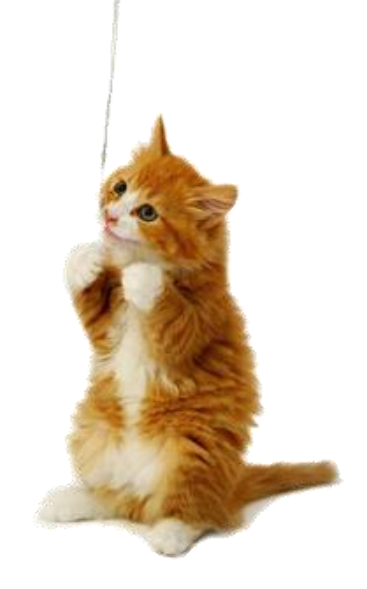

Insert a quote or headline to gain attention, not tell the whole story. Use the photo caption to expand upon your message.

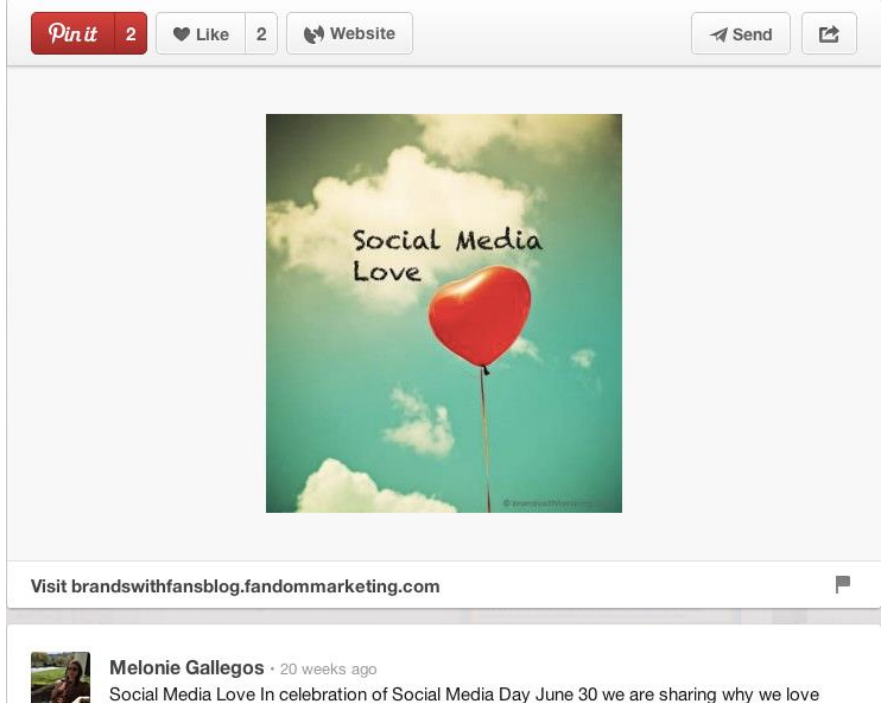

social media all week on our blog. You could win an Islands giftcard. Double click.

#### Use a call to action button in images that *are hot linked*. Such as banner ads.

my ampping update appoint **B** sure your promotion on Black

#### **CATEGORIES**

exclusive merchandise only ion to try to convey to your promotions to be the primary focus I how you can get this message

promoted this holiday season Id them to their shopping cart. You

p piqué the interest of those who their own wish lists and share great vard with Holiday Gift Guide sive promo code or offer to this

iterest which was the only way efore it became available through

#### **Blogging For Business Case Studies** Community Management Content Marketina **Expert Series Facebook For Business** Fresh Ideas Social Marketing Strategy Social Media For Jobs Social Media News **Twitter For Business**

#### We Help Brands Share The Love **COMMUNITY** SOCIAL **CONTENT STRATEGY BUILDING MARKET Visit Us** Social media marketing services. **ദ്രാ**ൻസ

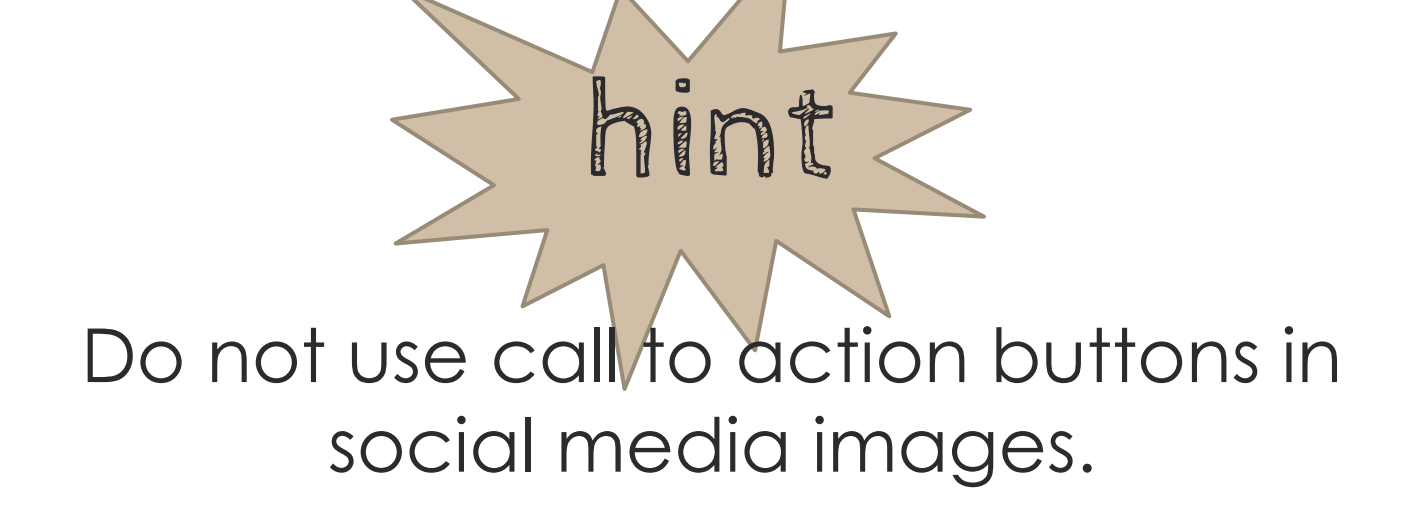

Facebook, Twitter, and Instagram photos are not hot linked so buttons make no sense to the viewer.

In addition, Instagram does not hotlink caption text.

## Tip #3. When it comes to image selection, boring is bad.

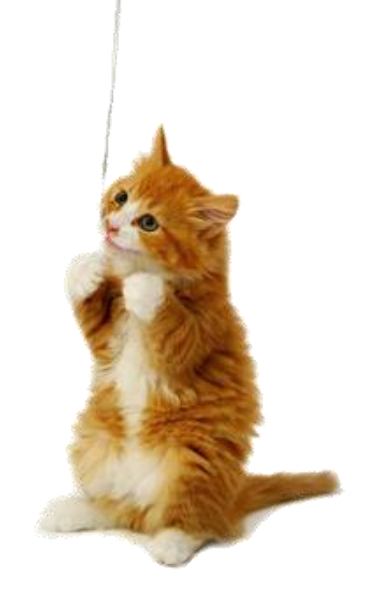

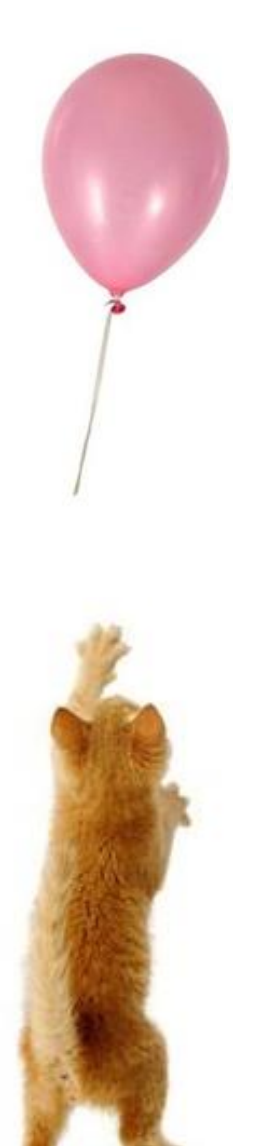

### Put a little effort into it.

Avoid obvious clichés that everyone sees when choosing stock photography and taglines.

Got design?

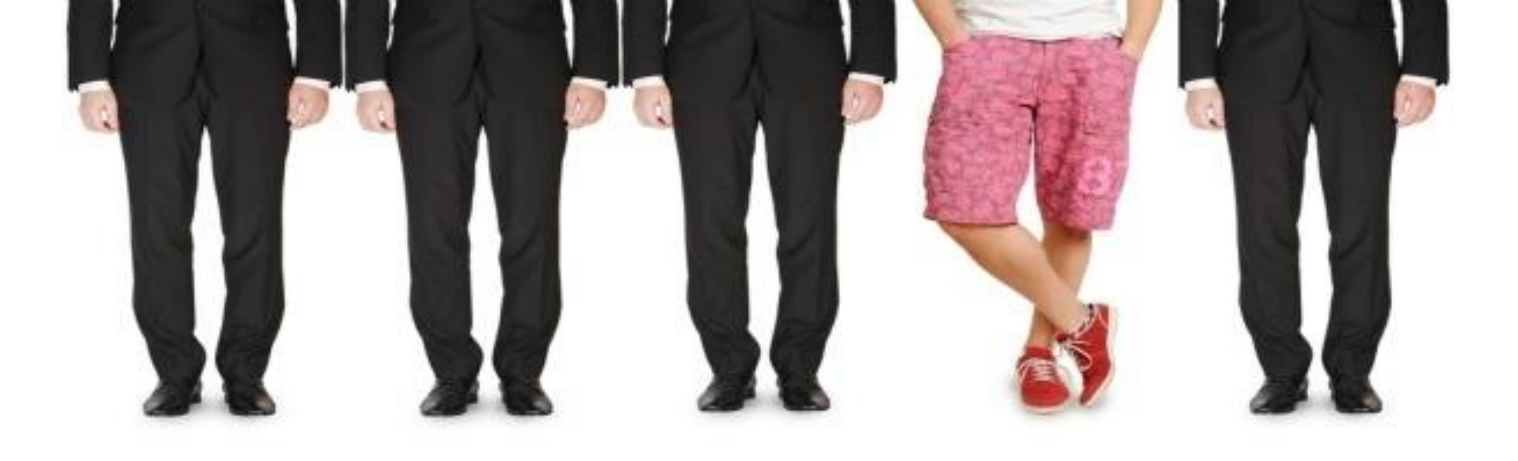

### Be original.

### authenticity is key

For engaging audiences in social media, use original photography from the store, factory floor, of customers, events and employees.

Not this.

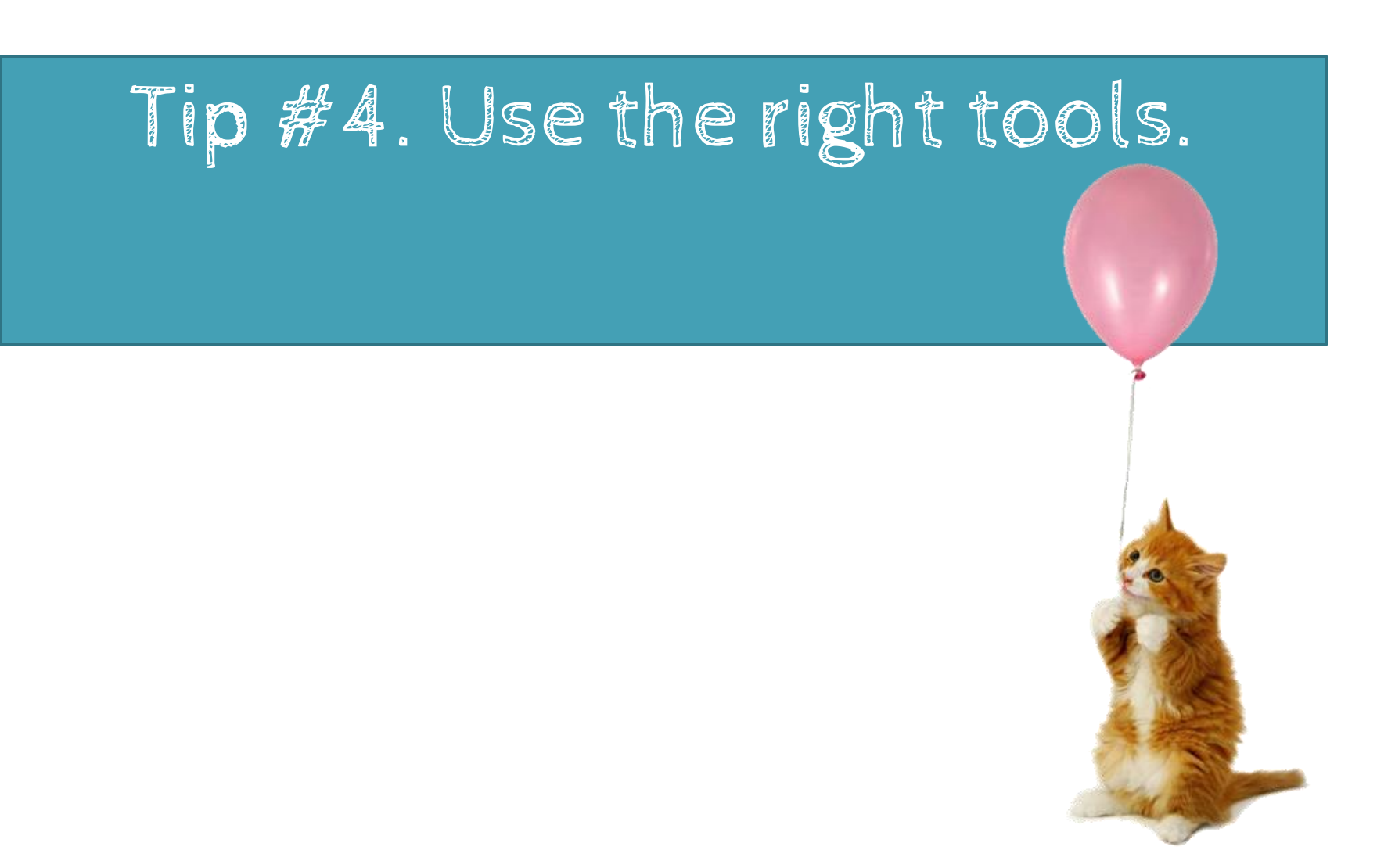

© 2013 Fandom Marketing

## Adobe Photoshop A full-fledged professional level editing tool but can be pricey.

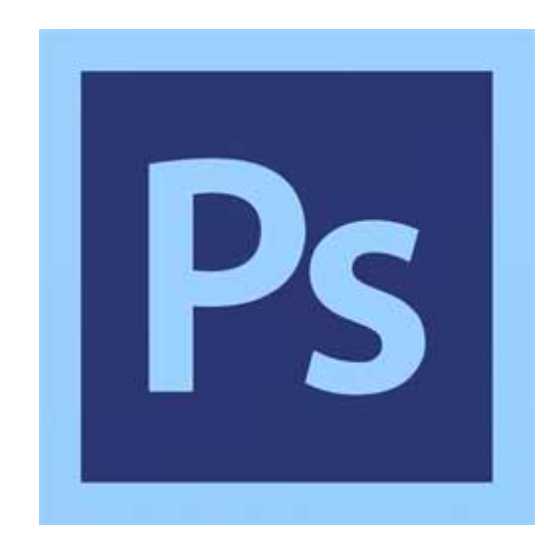

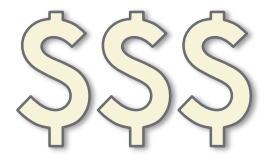

Adobe Photoshop Elements A simplified version that is enough for most design tasks. It's also cheaper and easier too.

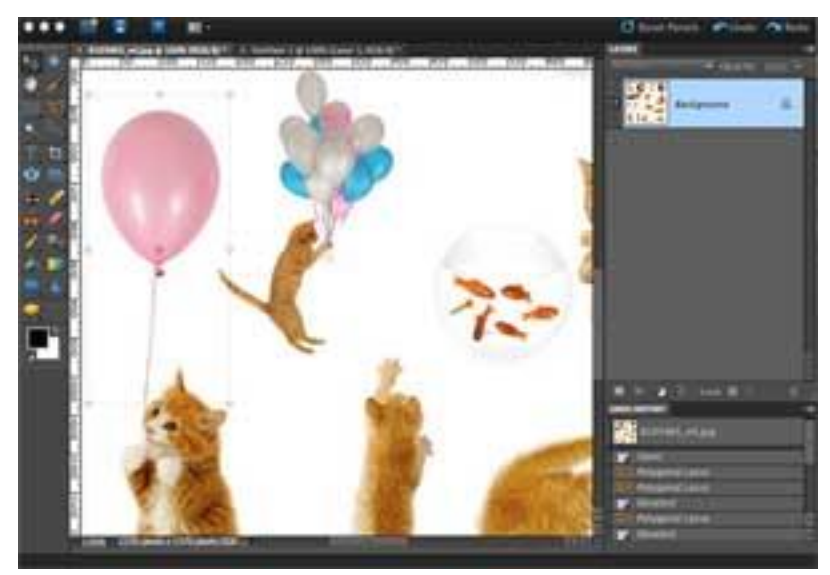

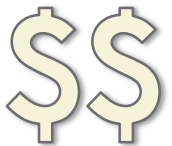

# Gimp

### A Photoshop-esque tool with an even better price tag. The user experience and features are not as great as Photoshop or Elements.

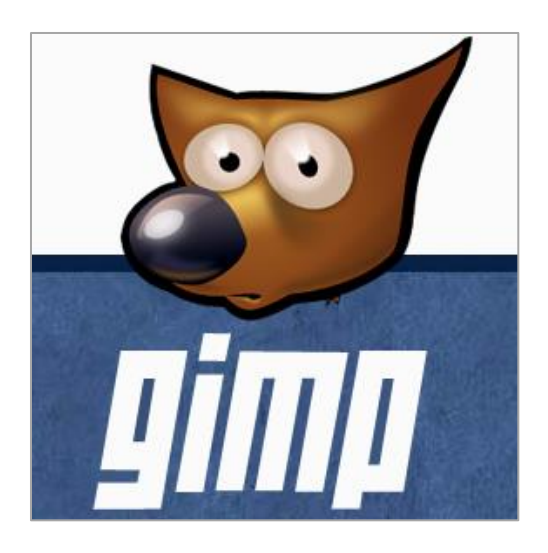

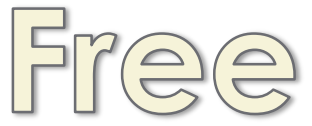

# mobile photo editing apps

#### **Pic Collage**

Multiple photos into a single image, text, stickers and filters. FREE

#### **Over**

Quality photo overlay, artwork for memes.

#### **Photo Collage**

Multiple photos into a single image, frames in fun shapes. FREE

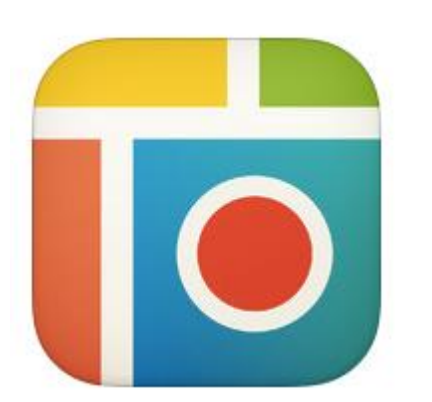

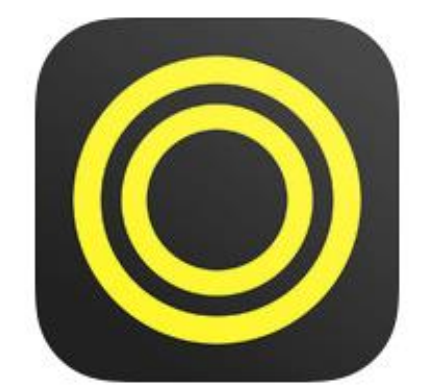

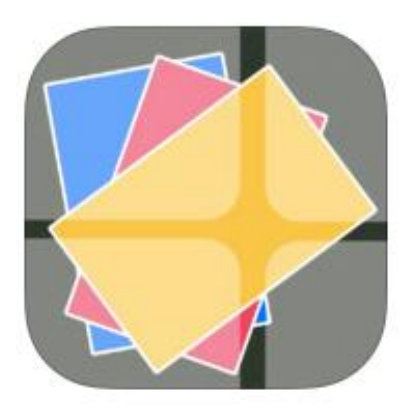

Great for Instagram, Facebook, Twitter, Pinterest, and Tumblr sharing.

Tip #5. The rules. It's more than looking good.

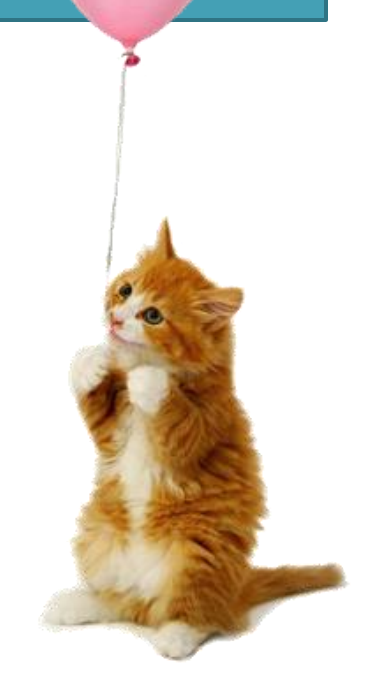

## Facebook

#### Only 20% of your image can be text if you plan to use it in ads. Using the 5x5 grid rule: Text must not Otherwise, there is no exceed 5 boxes. text limit.

Check your image with the grid tool, a 5x5 grid with a total of 25 boxes. To meet the 20% text, text may appear in a maximum of 5 boxes  $(5/25=20)$ .

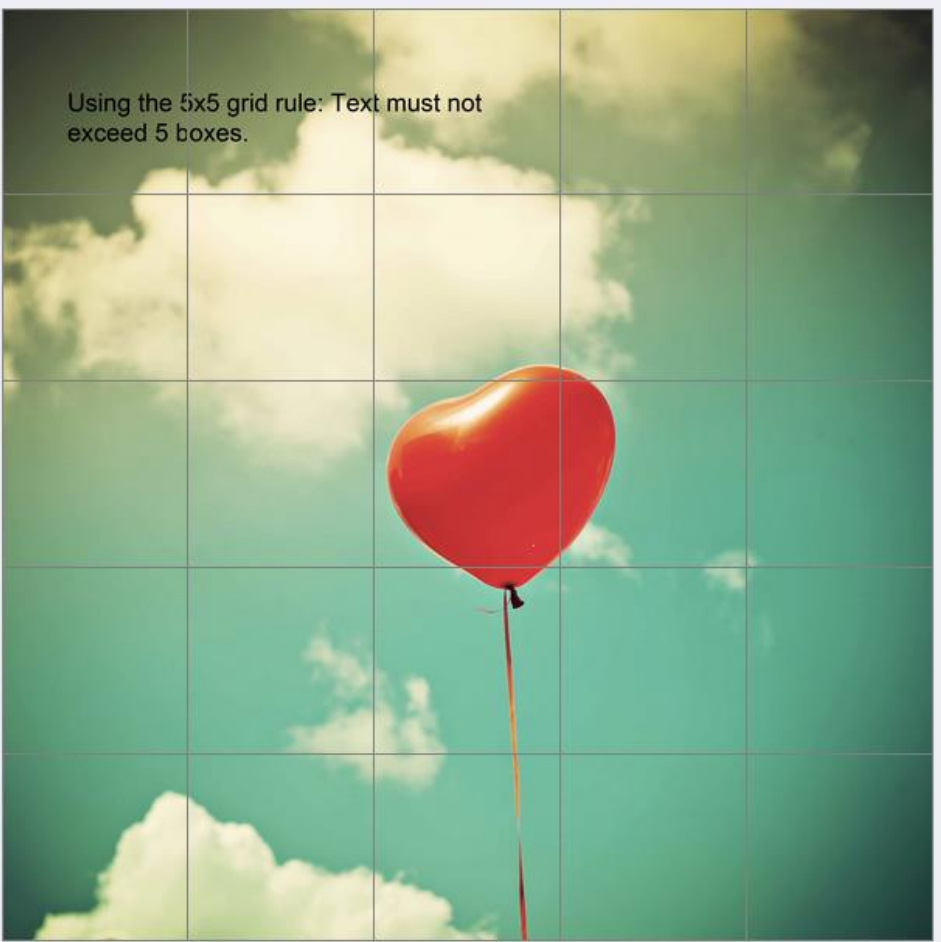

# attribution

You can't use what you don't own. You can use what you've given permission to borrow with attribution.

# attribution

What to look for:

- Purchase royalty-free images
- Pay attention to editorial use only license
- □ Search free images carrying a Creative Commons license, pay attention to license types

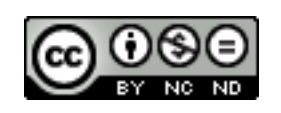

creativecommons.org/licenses

# attribution

### No, Google images is not a source.

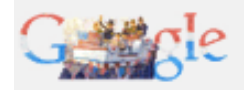

pretty kitty photo

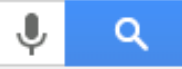

# give yourself credit

If you create an image here are three ways to give yourself attribution: 1. Watermark it

- 2. Discreetly put your logo or URL on it
	- 3. Place your copyright in the footer

# Happy creating!

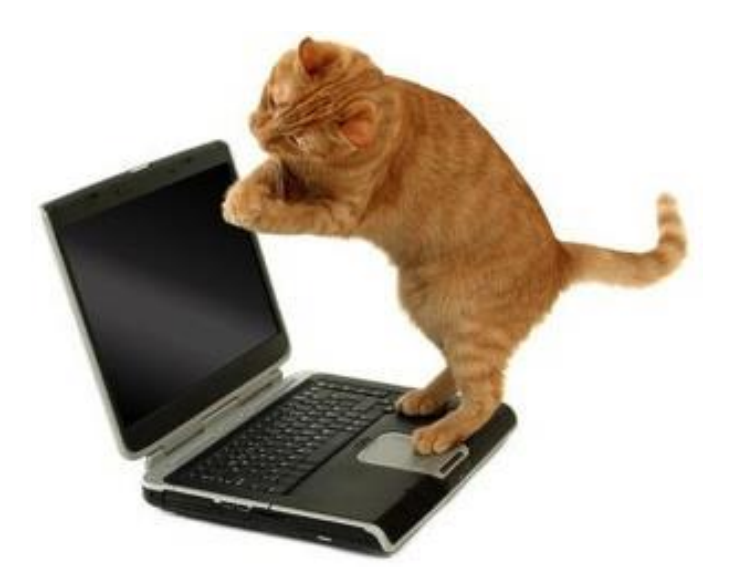

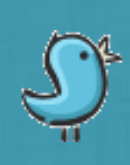

Tweet your questions to: @FandomMarketing

Get more tips on our BLOG: brandswithfansblog.com

HIRE US: fandommarketing.com info@fandommarketing.com

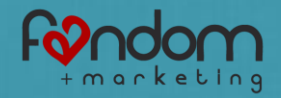